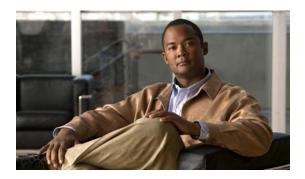

# **E** Commands

This chapter describes the Cisco NX-OS security commands that begin with E.

### enable

To enable a user to move to a higher privilege level after being prompted for a secret password, use the **enable** command.

enable level

#### **Syntax Description**

| level | Privilege level to which the user must log in. The only available level is 15. |
|-------|--------------------------------------------------------------------------------|
|-------|--------------------------------------------------------------------------------|

#### **Command Default**

Privilege level 15

#### **Command Modes**

EXEC configuration mode

#### **Command History**

| Release     | Modification                 |
|-------------|------------------------------|
| 6.0(2)N1(1) | This command was introduced. |

#### **Usage Guidelines**

To use this command, you must enable the cumulative privilege of roles for command authorization on TACACS+ servers using the **feature privilege** command.

#### **Examples**

This example shows how to enable the user to move to a higher privilege level after being prompted for a secret password:

switch# enable 15
switch#

Related Commands

| Command           | Description                                                                                 |
|-------------------|---------------------------------------------------------------------------------------------|
| enable secret     | Enables a secret password for a specific privilege level.                                   |
| feature privilege | Enables the cumulative privilege of roles for command authorization on TACACS+ servers.     |
| show privilege    | Displays the current privilege level, username, and status of cumulative privilege support. |
| username          | Enables a user to use privilege levels for authorization.                                   |

## enable secret

To enable a secret password for a specific privilege level, use the **enable secret** command. To disable the password, use the **no** form of this command.

enable secret [0 | 5] password [all | priv-lvl priv-lvl]

no enable secret [0 | 5] password [all | priv-lvl priv-lvl]

#### **Syntax Description**

| 0                 | (Optional) Specifies that the password is in clear text.                                              |
|-------------------|----------------------------------------------------------------------------------------------------|
| 5                 | (Optional) Specifies that the password is in encrypted format.                                        |
| password          | Password for user privilege escalation. It contains up to 64 alphanumeric, case-sensitive characters. |
| all               | (Optional) Adds or removes all privilege level secrets.                                               |
| priv-lvl priv-lvl | (Optional) Specifies the privilege level to which the secret belongs. The range is from 1 to 15.      |

#### **Command Default**

Disabled

#### **Command Modes**

Global configuration mode

#### **Command History**

| Release     | Modification                 |
|-------------|------------------------------|
| 6.0(2)N1(1) | This command was introduced. |

#### **Usage Guidelines**

To use this command, you must enable the cumulative privilege of roles for command authorization on TACACS+ servers using the **feature privilege** command.

#### Examples

This example shows how to enable a secret password for a specific privilege level:

```
switch# configure terminal
switch(config)# feature privilege
switch(config)# enable secret 5 def456 priv-lvl 15
switch(config)# username user2 priv-lvl 15
switch(config)#
```

#### **Related Commands**

| Command           | Description                                                                                      |
|-------------------|--------------------------------------------------------------------------------------------------|
| enable            | Enables the user to move to a higher privilege level after being prompted for a secret password. |
| feature privilege | Enables the cumulative privilege of roles for command authorization on TACACS+ servers.          |

| Command        | Description                                                                                 |
|----------------|---------------------------------------------------------------------------------------------|
| show privilege | Displays the current privilege level, username, and status of cumulative privilege support. |
| username       | Enables a user to use privilege levels for authorization.                                   |

### eq

To specify a single port as a group member in an IP port object group, use the **eq** command. To remove a single port group member from the port object group, use the **no** form of this command.

[sequence-number] **eq** port-number

**no** { sequence-number | **eq** port-number }

#### **Syntax Description**

| sequence-number | (Optional) Sequence number for this group member. Sequence numbers maintain the order of group members within an object group. Valid sequence numbers are from 1 to 4294967295. If you do not specify a sequence number, the device assigns a number that is 10 greater than the largest sequence number in the current object group. |
|-----------------|----------------------------------------------------------------------------------------------------|
| port-number     | Port number that this group member matches. Valid port numbers are from 0 to 65535.                                                                                                    |

#### Defaults

None

#### **Command Modes**

IP port object group configuration

#### **Command History**

| Release     | Modification                 |
|-------------|------------------------------|
| 7.3(0)N1(1) | This command was introduced. |

#### **Usage Guidelines**

IP port object groups are not directional. Whether an **eq** command matches a source or destination port or whether it applies to inbound or outbound traffic depends upon how you use the object group in an ACL.

This command does not require a license.

#### **Examples**

This example shows how to configure an IP port object group named port-group-05 with a group member that matches traffic sent to or from port 443:

```
switch# config t
switch(config)# object-group ip port port-group-05
switch(config-port-ogroup)# eq 443
```

#### Related Commands

| Command | Description                                                       |
|---------|-------------------------------------------------------------------|
| gt      | Specifies a greater-than group member in an IP port object group. |
| lt      | Specifies a less-than group member in an IP port object group.    |
| neq     | Specifies a not-equal-to group member in an IP port object group. |

| Command              | Description                                                     |
|----------------------|-----------------------------------------------------------------|
| object-group ip port | Configures an IP port object group.                             |
| range                | Specifies a port-range group member in an IP port object group. |
| show object-group    | Displays object groups.                                         |